## 第四屆旺宏科學獎

## 成果報告書

參賽編號:SA4-100

作品名稱:鳥的身分證-鳥類聲譜資料庫的建立

姓名:陳冠儒

關鍵字:聲紋圖、時頻圖、傅立葉轉換

一、研究動機:

常常看到在家門口大樹上及隔壁鄰居屋頂上,到處有小鳥飛來飛去, 但是如果對鳥類不是很熟悉的人,乍看之下都無法確認牠們是什麼鳥?屬 於那一科?因為捕捉鳥不容易,於是想到我們可以利用鳥的叫聲去辨識牠 的種類。

二、研究目的:

- ( ) 利用 SFS 軟體分析各種鳥類聲音的頻率,並產生時間對頻率圖(時頻圖)及 聲紋圖,建立一個鳥類聲譜資料庫,方便以後比對。
- ( ) 用已知鳥叫聲的時頻圖及聲紋圖來建立資料庫,取未知的鳥叫聲比對資料 庫,來判斷生物的種類。

三、研究過程:

- ()利用孫清松先生所提供台灣常見的91種鳥類的叫聲,共225個聲音檔,分 析並輸入聲譜資料庫建檔。利用 SFS 軟體來分析所錄製的鳥類叫聲強度及 頻譜,並產生時頻圖及聲紋圖,將所產生的圖形數位化且建立成資料庫, 再用 C++Builder 6.0 寫 C++程式讀取資料庫,產生 normalize(數位化)的 圖形時頻圖檔,比對了解未知鳥類的種類。
- ( ) 一般鳥類的聲音分為鳴唱(song)和叫聲(call),鳴唱通常比較長、複雜且 較多變化,通常是在繁殖期的雄鳥會出現這種聲音,而叫聲則較為短促及 簡單,而包括雄鳥和雌鳥,整年度都會發出這種聲音,此次研究偏重於鳴 唱,叫聲也有做一些,一般我們所聽到鳥類清脆悅耳的歌聲,多屬鳴唱。

四、討論及應用:

 $(-)$ 

- 1. 取得 225 個鳥鳴聲的 wave 檔案,依序編號。
- 2. 利用 SFS 軟體分析鳥叫聲之 wave 檔,以產生聲紋圖,並利用其中傅立葉轉換 公式,轉換成時頻圖,如圖 1 及圖 2。

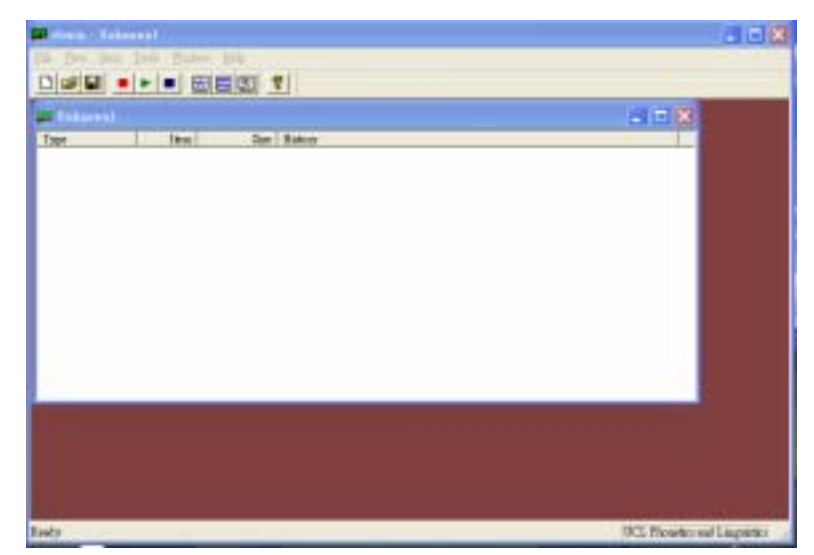

圖 1 SFS 軟體的圖形使用者介面

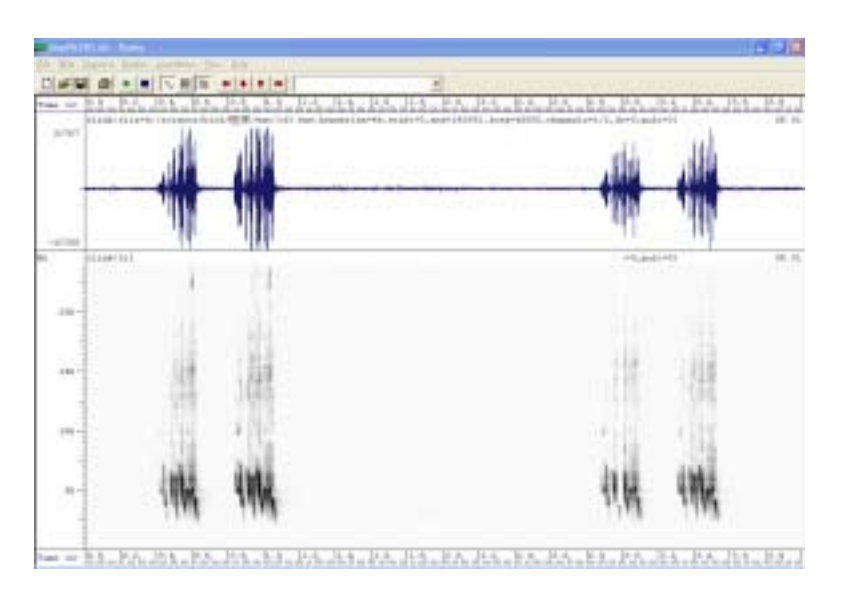

- 圖 2 利用 SFS 所產生的聲紋圖(上)及時頻圖(下)
- 3. 將 SFS 所產生的時間對頻率圖數位化:依時間對頻率圖中鳴叫聲的時間點(X 軸)及頻率(Y 軸),取出每一個柱狀圖的左上座標(X1,Y1)以及右下座標  $(X2, Y2)$ 輸入至鳥鳴資料庫,時間單位為秒、頻率單位為 Hz, Y 軸單位以 KHz 來表示。
- 4. 利用數位化後的資料建立鳥鳴資料庫

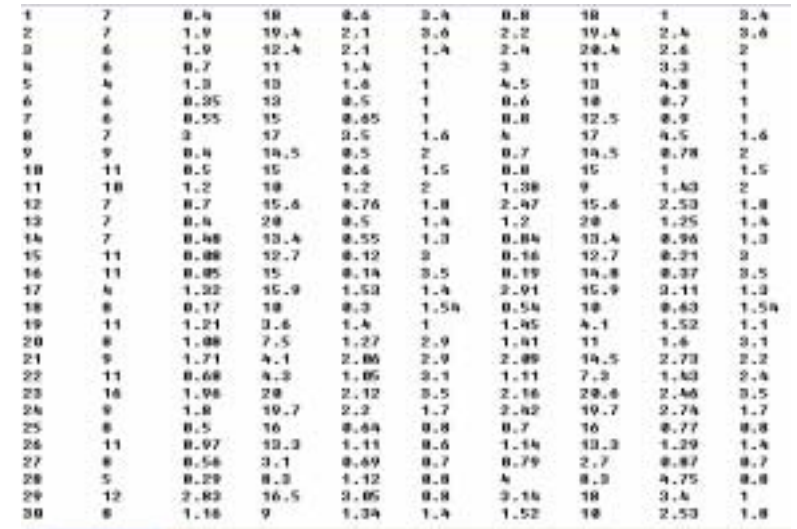

圖 3 建立完成的資料庫,依序為:鳥鳴編號、柱狀圖數目、柱狀圖左上角(X1, Y1)、柱狀圖右下角(X2, Y2) 、下一個柱狀圖左上角(X1, Y1)、柱狀圖右下角 (X2, Y2)依此類推。

5. 用 C++Builder編寫 C++程式 BirdSoundSearching\_v3.exe將資料庫中的數據 以 normalize(數位化)過後的長條圖形方式呈現,程式演算過程如下:

(1)取得第一個欄位的鳥鳴編號,並顯示出鳥的名稱。

(2)讀取第二個欄位,取得將彙製的總柱狀圖數量,用來配置記憶體大小。

 $(3)$ 接著後面每4個欄位為一個單位,分別為 $(X1, Y1) \cdot (X2, Y2)$ 。

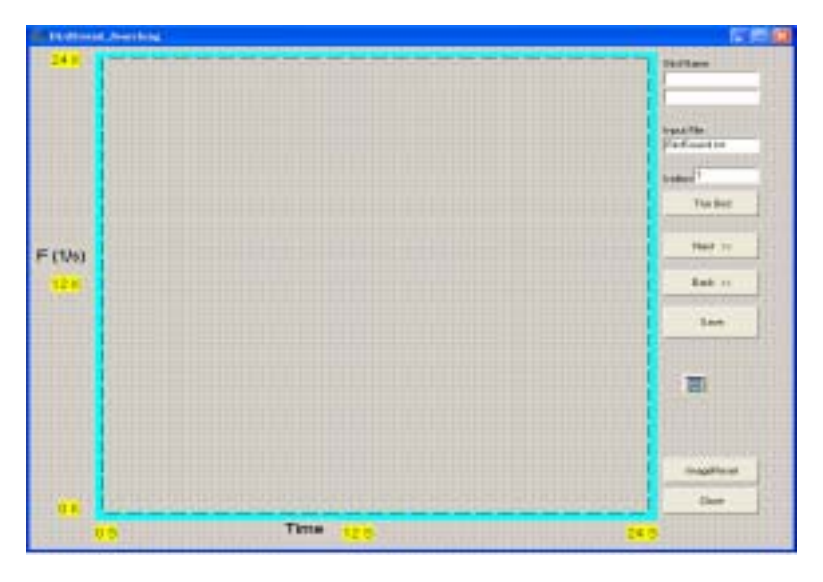

圖 4 bcb 程式的使用圖形介面

6. 將 bcb 程式所產生的圖形建檔

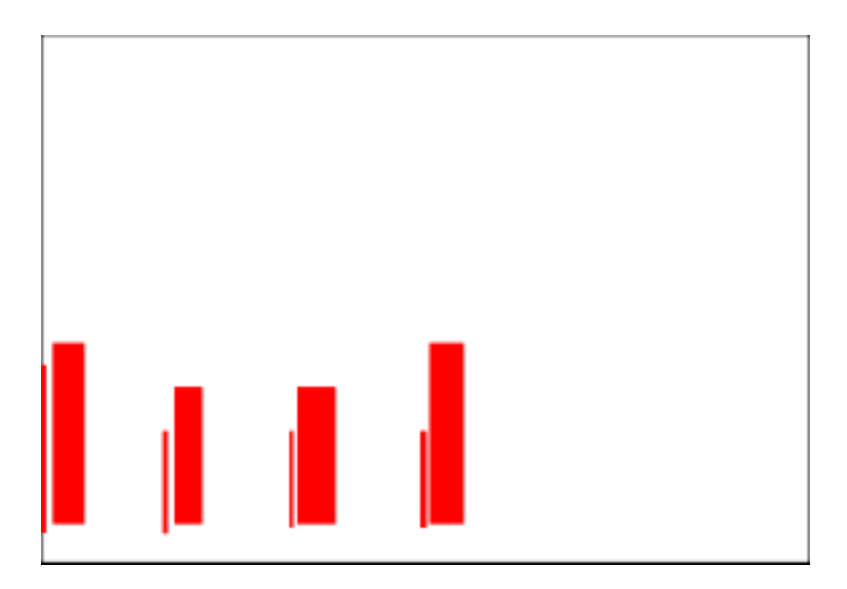

圖 5 bcb 程式所產生的山紅頭鳥鳴聲紋圖數位化的結果,橫座標為時間(24s) ,縱座標為頻率(24kHz)

7. 取得未知聲音處理流程

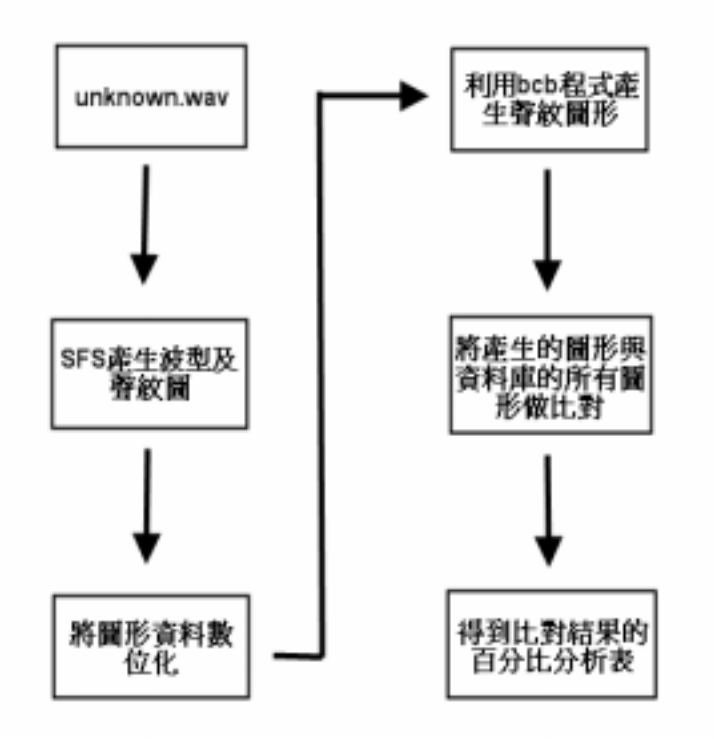

## 圖 6 未知鳥鳴聲處理流程示意圖

8. 將未知的聲音檔用前面的方法數位化並用 bcb 程式畫成圖形,方便與資料庫 中的圖形作比較。

- 9. 比較的方法:
	- (1)因為圖形大部分為白色,為了防止過大的誤差,所以我們只比對紅色的 部份,也就是比較兩者之間的含有顏色的位置之 correlation(相似度) ,correlation 高代表相似度高。
	- (2)將未知圖形的紅色部分的座標何資料庫中圖形該座標的顏色作比對,計 算出同樣為紅色的座標個數與未知圖形紅色座標各數的比值,此即為相 似的百分比,又因為怕發生被比資料有整個包含的現象,所以需要相反 程序再做一次,就是要再算一個紅色的座標個數與資料庫圖形紅色座標 各數的比值。
	- (3)先以資料庫中的第一張圖當作未知圖片,以來測試程式正確無誤。

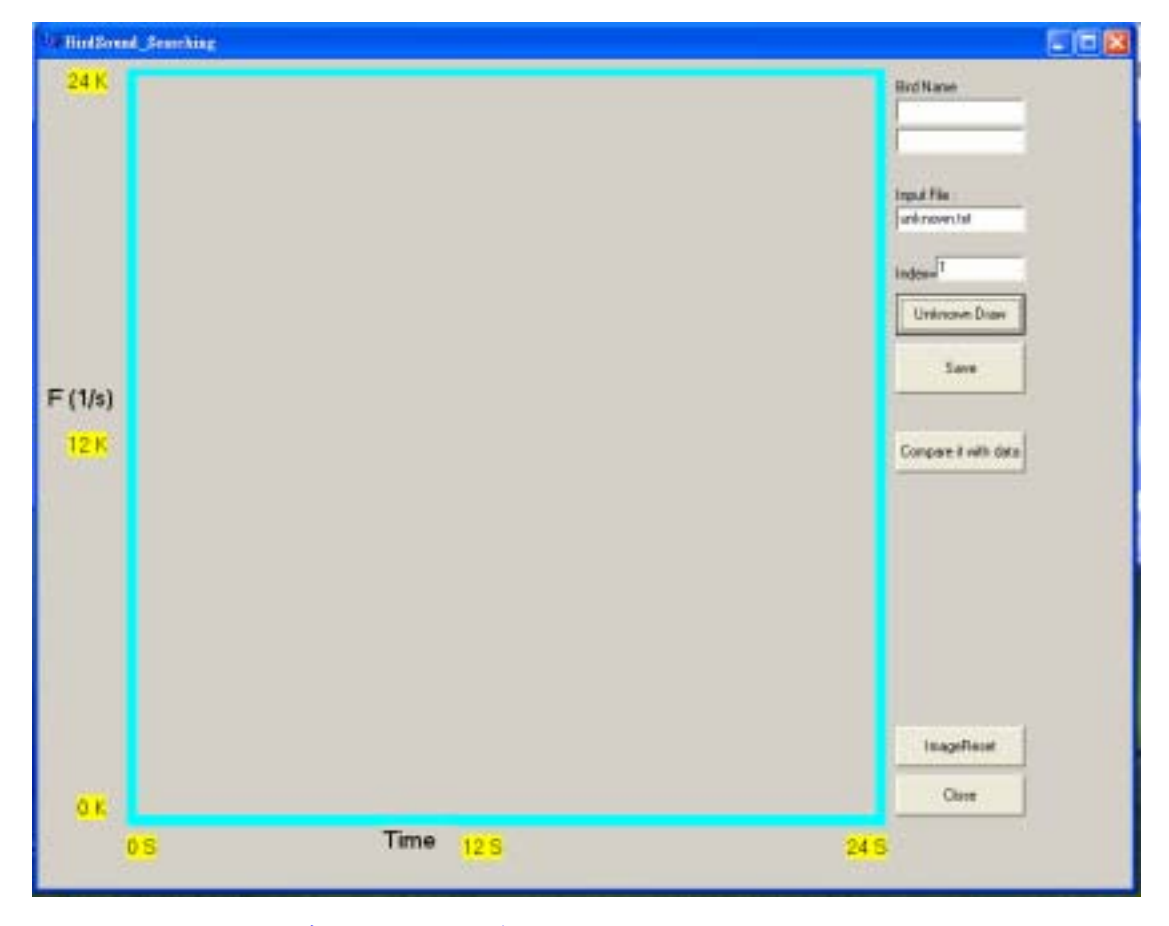

圖 7 圖形比對程式的使用圖形介面

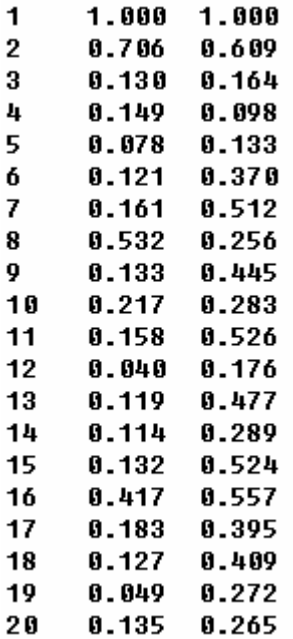

圖 8 此為測試的一部份結果,依序為編號、相似度明顯看出除了第一張圖相 似度為1以外(100%),其他的相似度都非常低,代表程式正確無誤,原則上這 兩部分的比值均應該大於臨界質,0.8 就是擁有相當不錯的相似度。

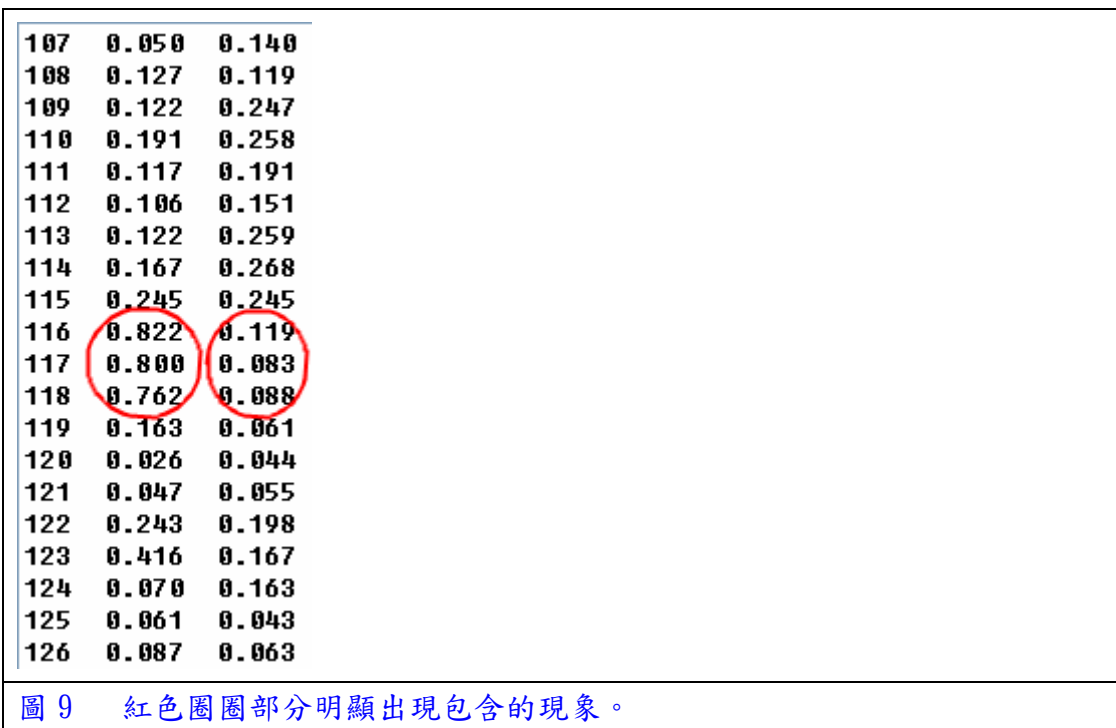

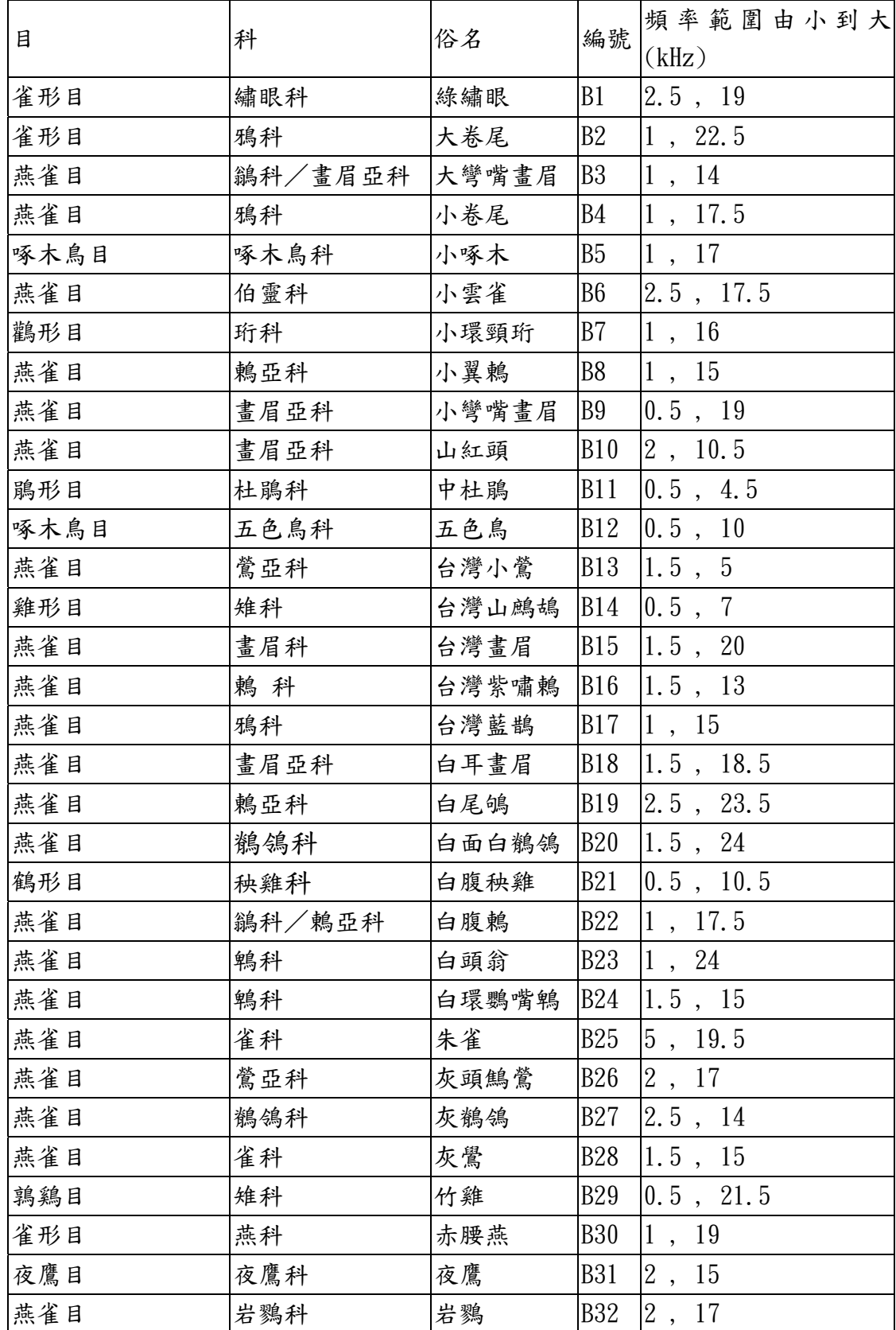

## (二) 表 1 : 91 種鳥類分類及其聲音率頻資料庫範圍

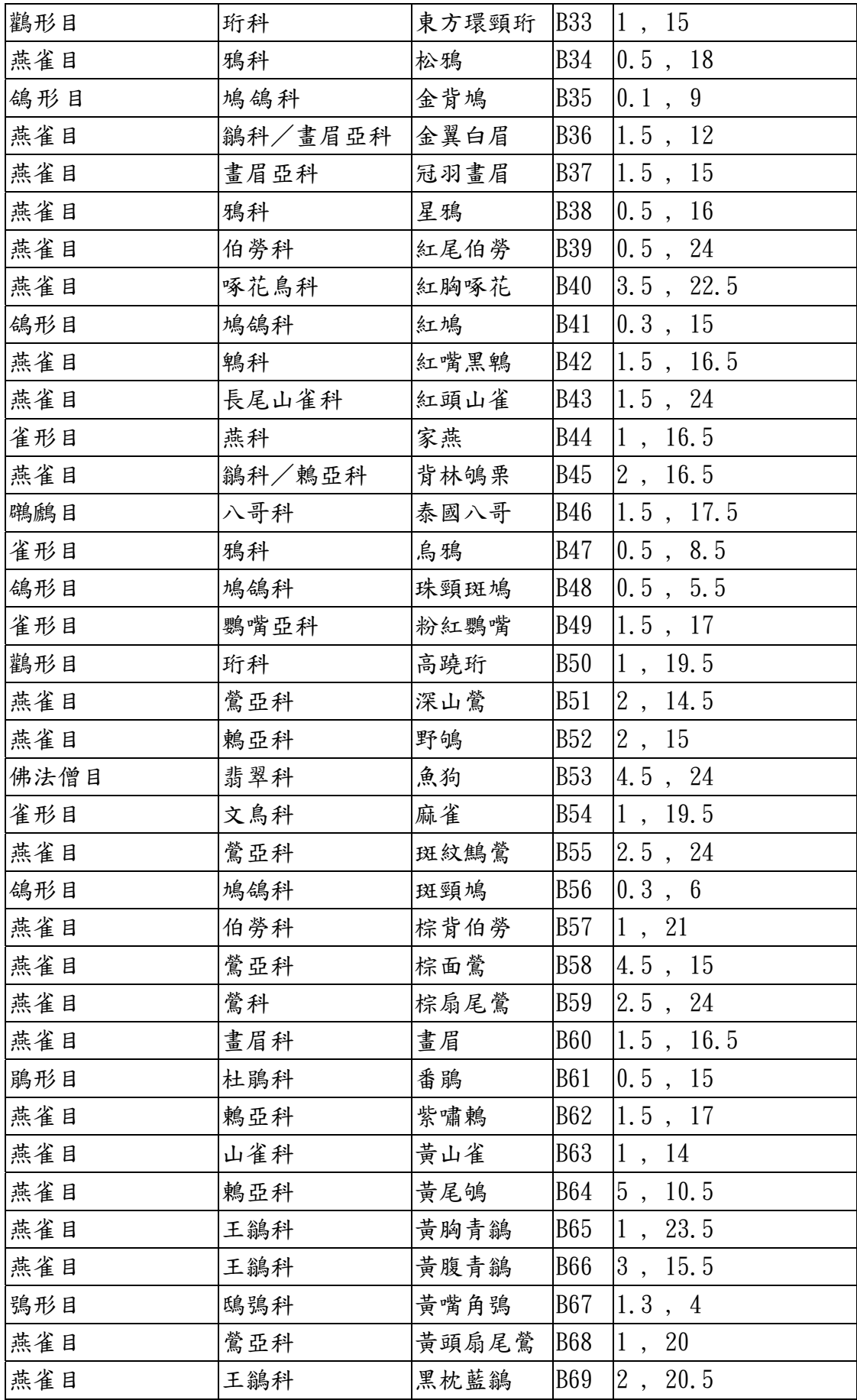

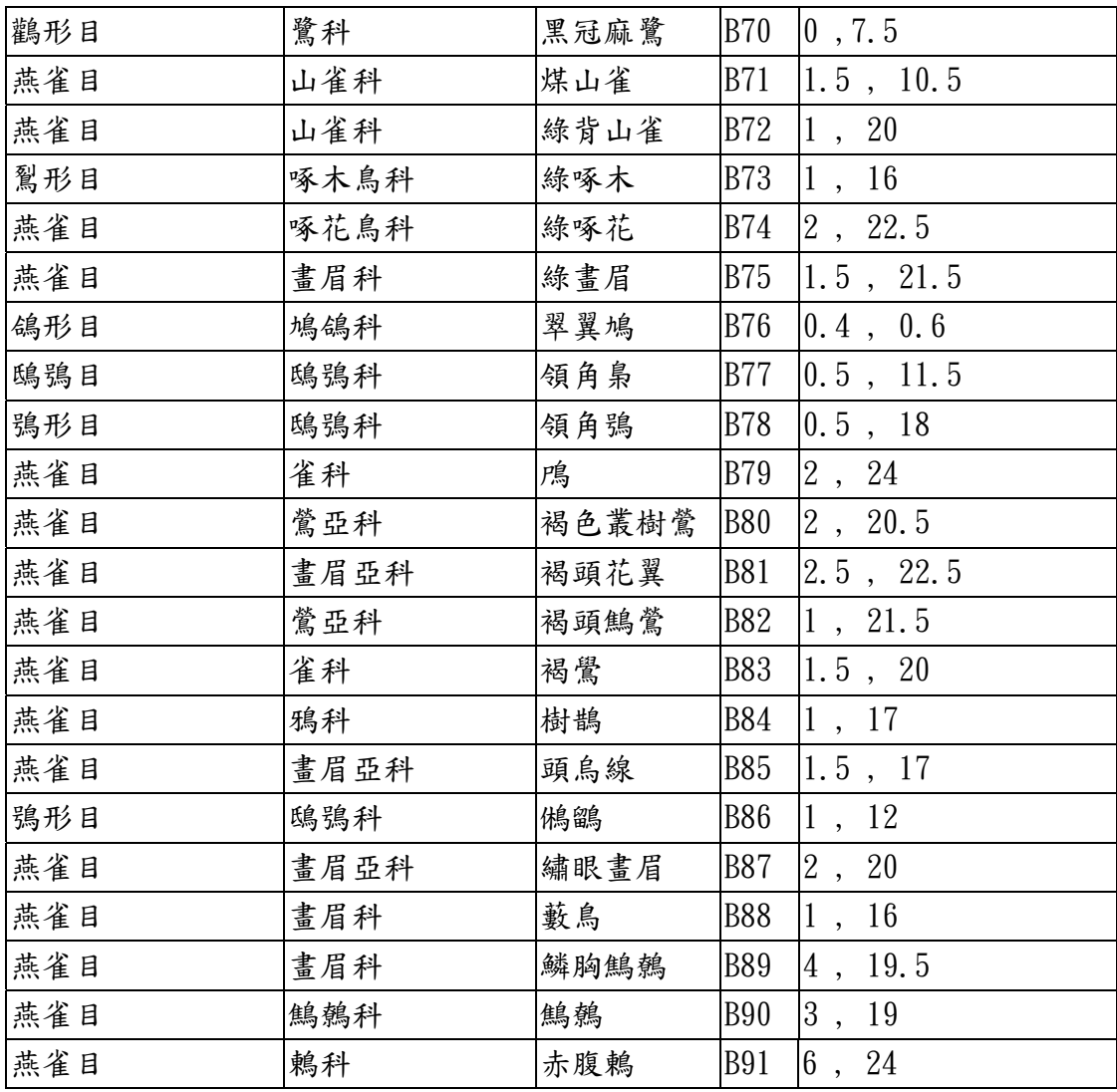

(三) 225 筆鳥鳴聲紋圖資料庫分析圖 10-14(因資料眾多,這裡僅列出 5 筆較為 清楚的資料,其他的將收錄在附錄中)。

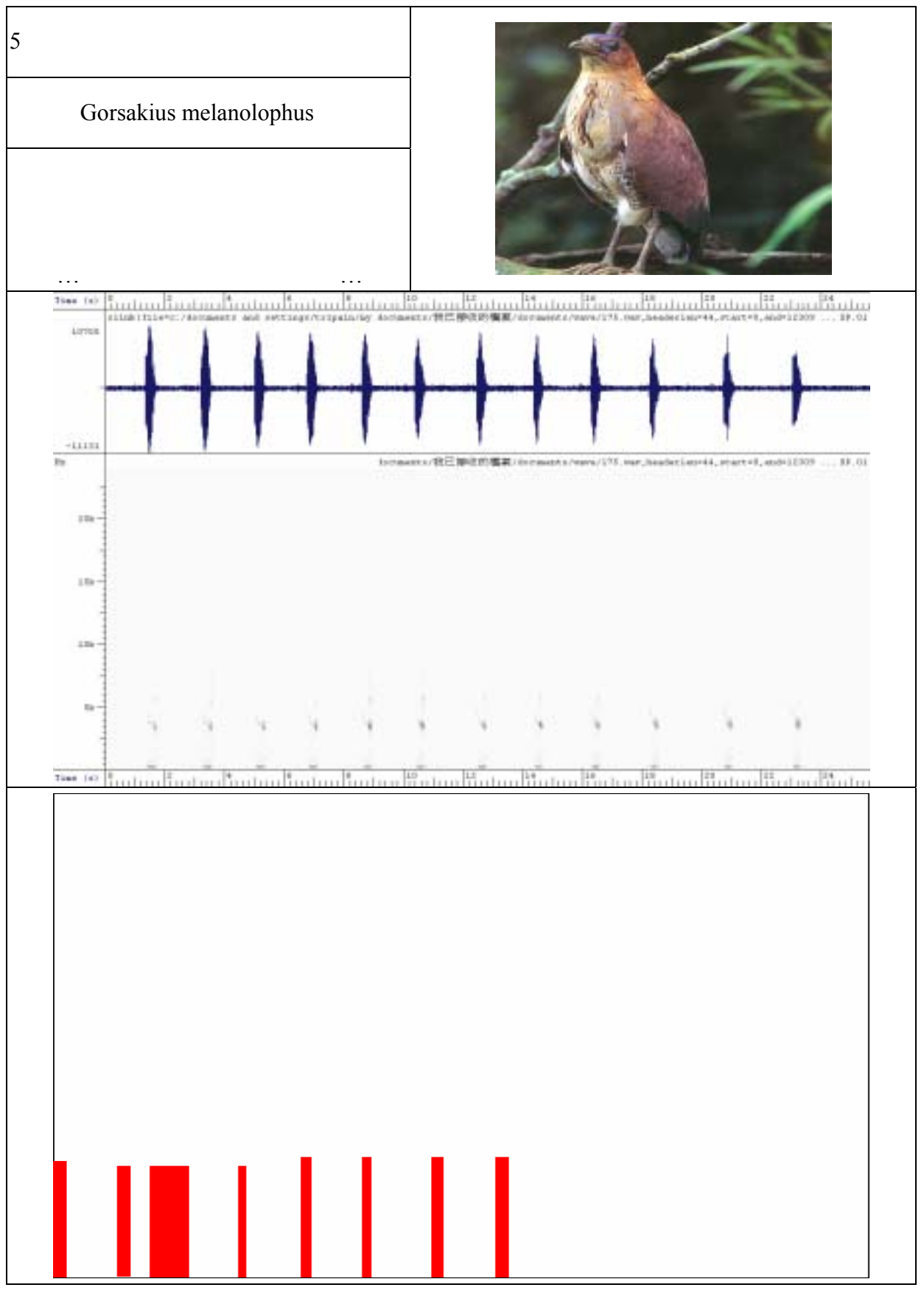

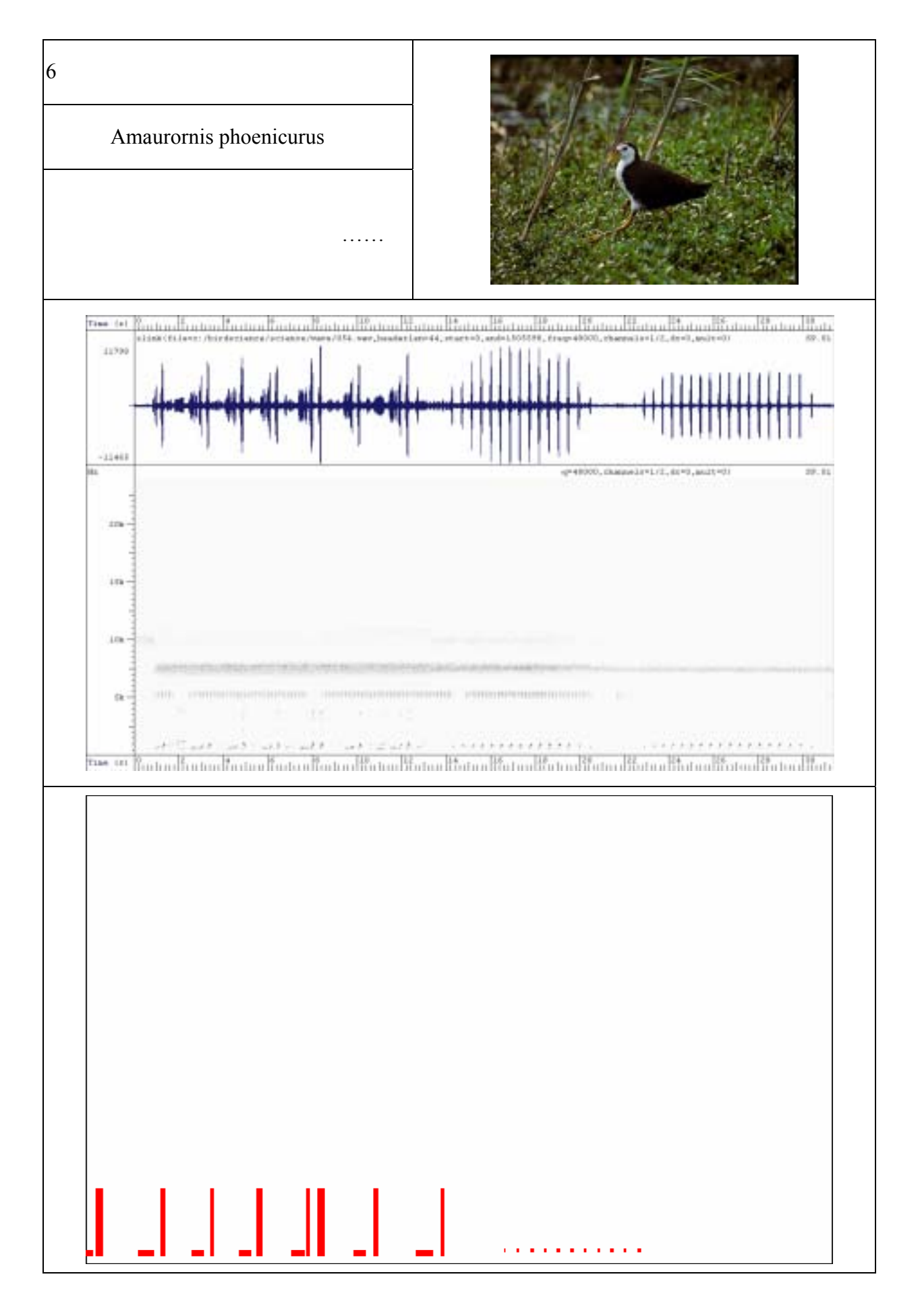

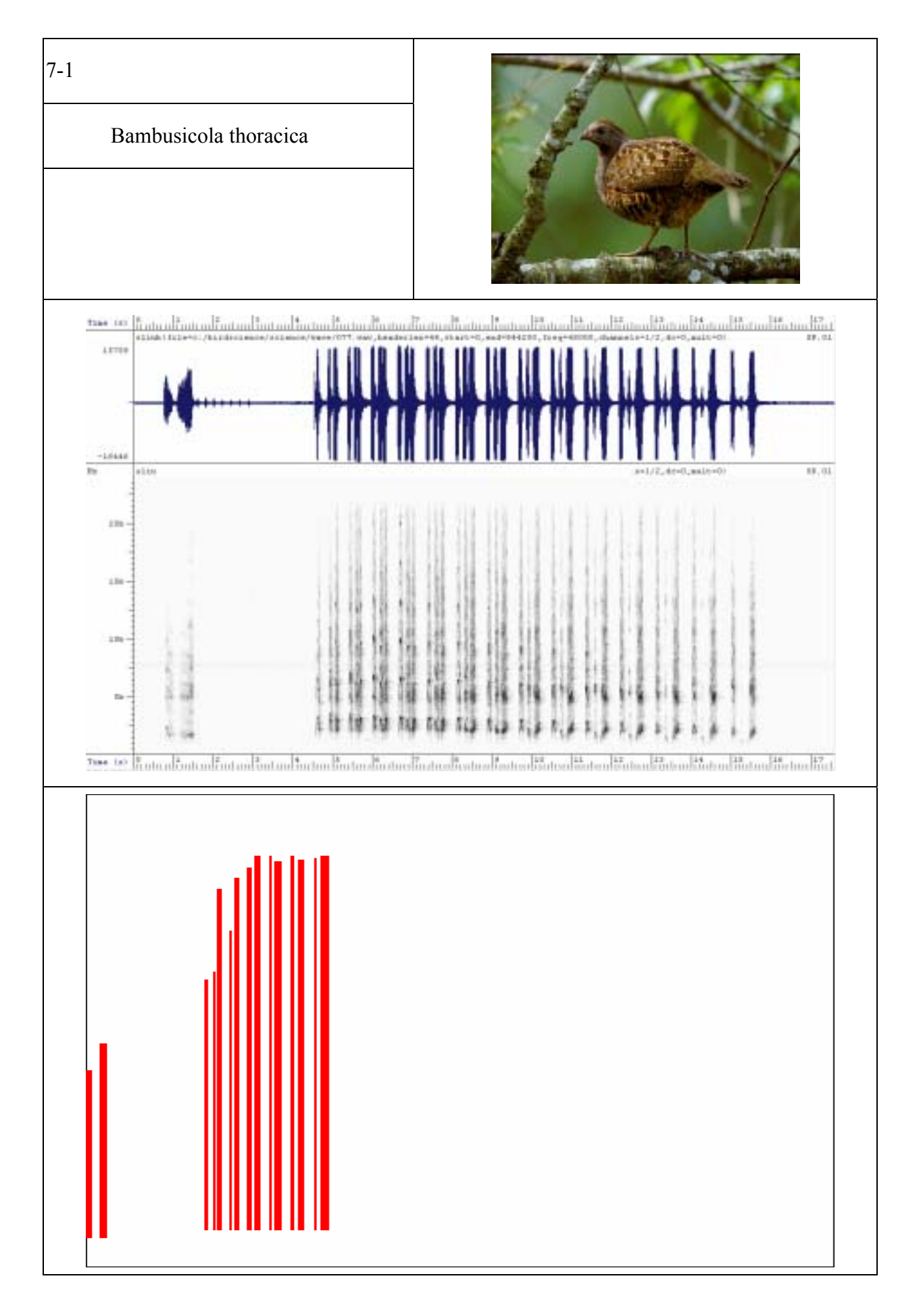

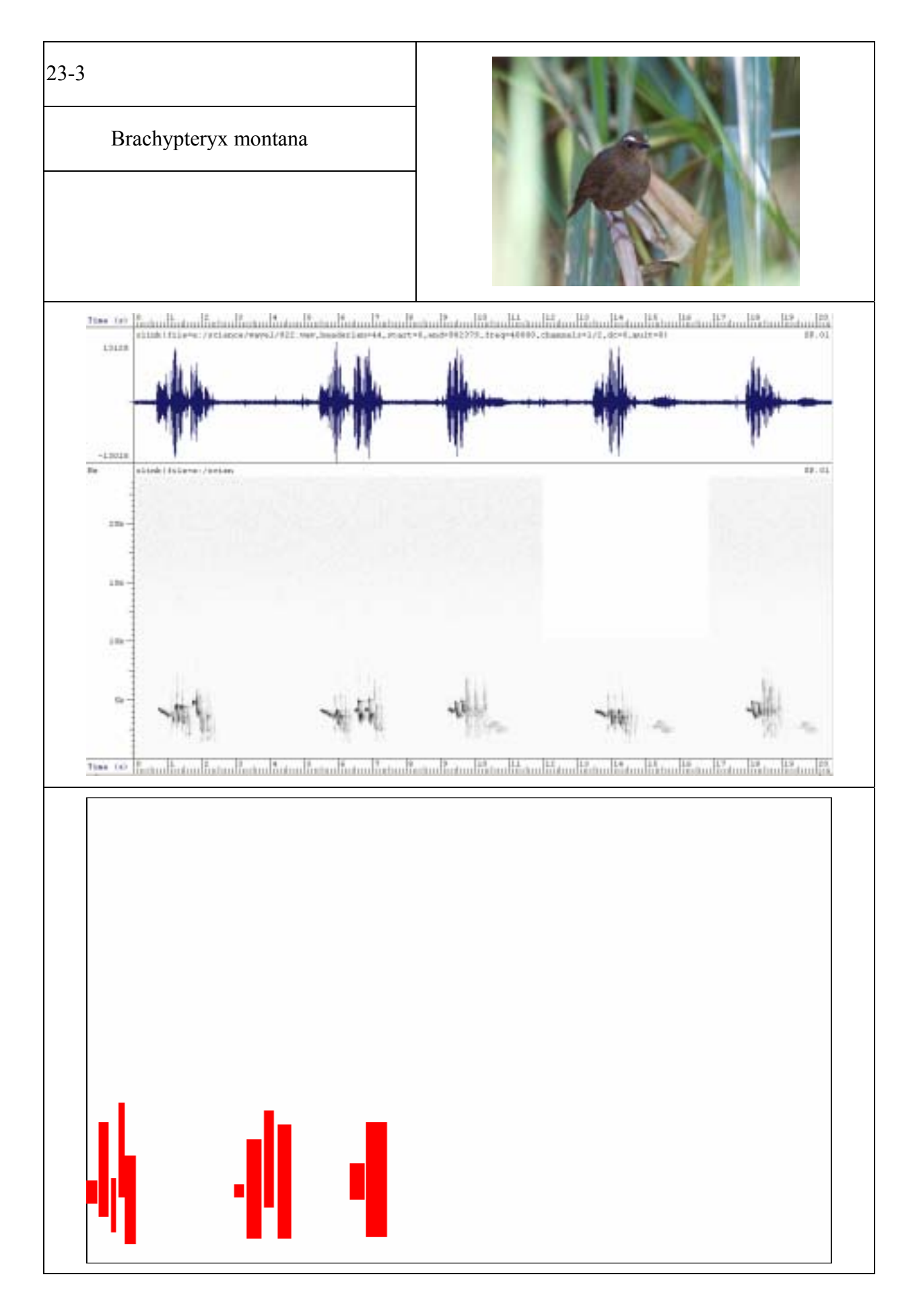

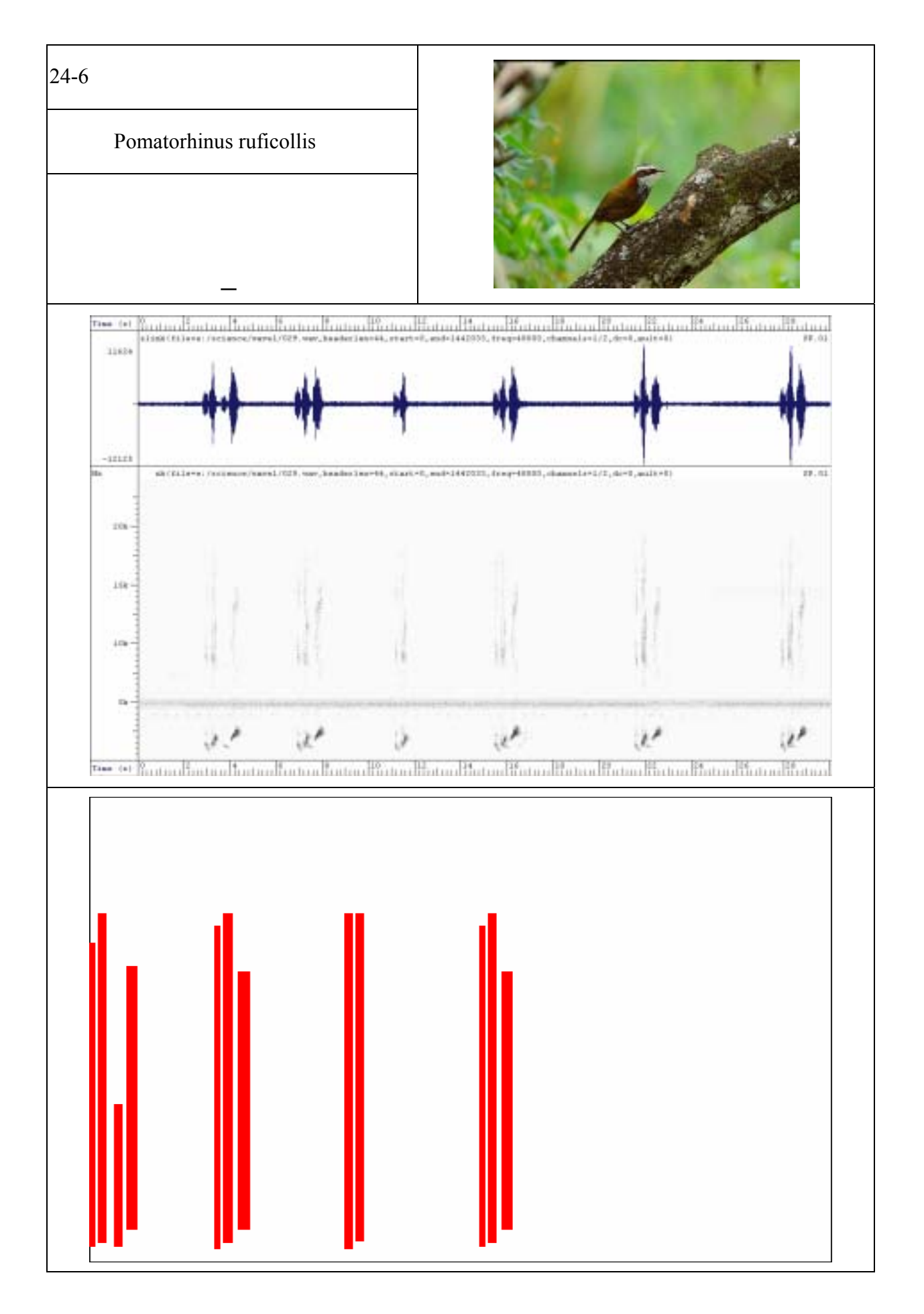

五、結論;

由已知聲紋圖以及時頻圖來建立鳥類聲譜資料庫來比較分析未知的鳥類的 方法是可行的,只要聲音清晰而且資料庫完整,一般來說是可以分辨未知鳥類 聲音,但若聲音錄製訊號太弱,或是有背景雜音,則需再重錄製更清楚的聲音 才能加以判斷。展望未來多加補充錄製各式鳥類資料庫,才可使辨識能力更加 提高。

六、參考資料:

- 1. 孫清松,野鳥鳴唱圖鑑
- 2. C.K.CATCHPOLE, P.J.B.SLATER , *BIRD SONG-Biological themes and variations*, Cambridge University Press, 1995
- 3. Crawford H. Greenewalt, *BIRD SONG:ACOUSTICS AND PHYSIOLOGY*, Smithsonian Institution Press, 1968
- 4. C.K. CATCHPOLE and P.J.B. SLATER, *BIRD SONG: Biological themes and variations*, 1995
- 5. Rosemary Jellis, *Bird Sounds and Their Meaning*, Cornell University Press, 1984
- 6. http://ccms.ntu.edu.tw/~ding/aves/chcklst\_e.htm
- 7. http://archive.zo.ntu.edu.tw/bird/r\_bird\_index.asp?bird\_id=B0370

```
資料庫比對程式碼(1)-(3) 
(1)//------BirdSoubd.cpp-------------------------------------------------------- 
#include <vcl.h> 
#pragma hdrstop 
#include "BirdSound.h" 
#include <stdio.h> 
#include "part_function_v1.cpp"
//--------------------------------------------------------------------------- 
#pragma package(smart_init) 
#pragma resource "*.dfm" 
TForm1 *Form1; 
//--------------------------------------------------------------------------- 
fastcall TForm1::TForm1(TComponent* Owner)
           : TForm(Owner) 
{ 
} 
//--------------------------------------------------------------------------- 
void fastcall TForm1::btnUnknownClick(TObject *Sender)
```

```
{ 
//--------------------load Bird Name from file----------------------------------- 
   AnsiString str_Line, str_temp, str_check, result_List, str_bird_name;
    TStrings *In_File_Bird_Name; 
   In File Bird Name = new TStringList;
   In File Bird Name->LoadFromFile(edtFileName->Text);
    TStrings * list_bird; 
   list bird = new TStringList;Index bird = edtIndex->Text.ToInt(); //取得哪隻鳥
   str Line = In File Bird Name-\geqStrings[Index bird-1];
   part_func(str_Line,"\t",list_bird);
   str_bird_name = list_bird->Strings[1];
   edtBirdName-\geText = str_bird_name;
   edtSerial->Text = list bird->Strings[0];
//--------------------load data from file----------------------------------- 
    TStrings *In_File_List; 
   In File List = new TStringList;
    TStrings *Out_FileList; 
   Out FileList = new TStringList;TStrings * list items;
   list items = new TStringList;
   list items-\geqClear();
   In File List->LoadFromFile("D:\\PHD15\\bcb\\compare_v1\\BirdSound.txt");
   long list length, list width ,counter, temp boxes;
   list length = In File List->Count;
   if(Index bird > list length | Index bird < 1)
    \{ ShowMessage("Error!!! There is no this Index in the file."); 
        return; 
    } 
    else 
       edtIndex-\geText = Index bird;
```
17

str Line = In File List- $\text{Strings}$ [Index bird-1];

```
part func(str Line," 't".list items);
    list width = list items->Count;
    float* pt = new float[list_length];
    for( long j = 0; j < list length ; j++ )
        pt[i] = 0;
    long* lpt = new long[list_length];
    for( long j = 0; j < list length ; j++ )
        \text{lpt}[i] = 0;char buffer[128];
    counter =0;
    str temp = ";
//----save this line of data-------------------------------- 
    long temp index;
    for( long i = 0; i < list width ;i++ )
     { 
         str_check = list_items->Strings[i].TrimRight(); 
         pt[i]=StrToFloat(str_check); 
        temp\_index = pt[0];if( i == 0 )
         { 
             sprintf(buffer,"%-6d",temp_index);
         } 
        if( i == 1 )
         { 
           Boxes = pt[1];
           sprintf(buffer,"%-6d", Boxes);
         } 
         else 
           sprintf(buffer,"%-7.3f",pt[i]);
        str temp += buffer;
     } 
    Out FileList->Add(str_temp);
    list items-\geqClear();
    Out FileList->SaveToFile("test_unkown.txt");
```

```
//----------check the list_width------------------------------ 
    if( list width < 3)
     { 
         ShowMessage("Error!!! There is no data for this Index."); 
         return; 
     } 
    else if( list width != (Boxes *4 + 2) )
     { 
         ShowMessage("Box number is Error!!! ."); 
         return; 
     } 
//----------------scaling begin from x=0---------------------- 
     long test; 
     float begin; 
    begin = pt[2];
    for( \log i = 0; i < (list width - 2)/2 ; i++ )
     { 
        pt[2^*i+2]= pt[2^*i+2] - begin;
        test = pt[2* i+2];
     } 
//----------------scaling (x,y)=to image index(25x, 25y)---------------------- 
    for( long i = 0; i < list width ; i++ )
     { 
        if(i < 2)
           \lbrack \text{pt}[i] = \text{pt}[i]; else 
           \text{lpt}[i] = \text{long}(\text{pt}[i]*25);test = lpt[i]; } 
//-----------Draw the image of time-frequence boxes with index --------------- 
    Graphics::TBitmap *Bitmap_new = new Graphics::TBitmap;
    Bitmap_new->Width = imgTimeFrequence->Width;
    Bitmap_new->Height = imgTimeFrequence->Height;
    if( Index \text{bird} \leq \text{list length } )
        SetImgColor( Bitmap_new, Index_bird, lpt, Boxes);
     else 
     { 
         ShowMessage("Index Error!!!");
```

```
 return; 
    } 
    imgTimeFrequence->Canvas->Draw(0, 0, Bitmap_new); 
//--------------------------------------------------------------------------- 
    delete [] pt; 
    delete [] lpt; 
   delete In File List;
   delete Out FileList;
   delete list items;
    ShowMessage("Unknown picture is drawn."); 
} 
//--------------------------------------------------------------------------- 
void fastcall TForm1::btnCloseClick(TObject *Sender)
\{ Close(); 
} 
//--------------------------------------------------------------------------- 
void fastcall TForm1::FormCreate(TObject *Sender)
\{Index bird = \text{edth}dex->Text.ToInt();
} 
//--------------------------------------------------------------------------- 
void fastcall TForm1::edtIndexChange(TObject *Sender)
\{Index bird = edtIndex-Text.Tolnt();
} 
//--------------------------------------------------------------------------- 
void fastcall TForm1::btnSaveImageClick(TObject *Sender)
{ 
    SaveDialog1->Title = "不用打副檔名"; 
   bool Success = SaveDialog1-&\text{Execute};
   if(Success == false) return; 
    AnsiString FileName = SaveDialog1->FileName;
```
imgTimeFrequence->Picture->SaveToFile("unknown.bmp");

```
} 
//--------------------------------------------------------------------------- 
void fastcall TForm1::btnImageResetClick(TObject *Sender)
\{//-----------Draw the image of time-frequence boxes with index --------------- 
   Graphics::TBitmap *Bitmap_new = new Graphics::TBitmap;
   Bitmap_new->Width = imgTimeFrequence->Width;
   Bitmap new->Height = imgTimeFrequence->Height;
   TColor ColorBaground = clWhite ;
   TColor Comp = clRed;
   int width = Bitmap new->Width;
   int height = Bitmap new-\geqHeight;
   for(int RealX = 0; RealX \leq width; RealX^{++})
       for(int RealY = 0; RealY < height; RealY++)
           Bitmap_new->Canvas->Pixels[RealX][RealY] = ColorBaground;
    imgTimeFrequence->Canvas->Draw(0, 0, Bitmap_new); 
    } 
//--------------------------------------------------------------------------- 
void fastcall TForm1::btnCompareClick(TObject *Sender)
{ 
    TStrings *Out_FileList; 
   Out FileList = new TStringList;//--------------------load Bird Name from file----------------------------------- 
   AnsiString str_Line, str_temp, str_check, result_List, str_bird_name;
   char buffer[128];
   str temp = ";
    float ratio1, ratio2; 
//--------------get unknown_image--------------------------
   Graphics::TBitmap *Bitmap_unknown = new Graphics::TBitmap;
Bitmap_unknown->LoadFromFile("D:\\PHD15\\bcb\\compare_v1\\unknown.bmp");
//-----------Load Bitmap from files --------------- 
   AnsiString str_file;
   for(int i=1; i \le 225; i++)
     { 
       if( i := 32)
```

```
 { 
           str_file = "D:\\PHD15\\bcb\\compare_v1\\t\\t";
           str file += i;
           str file += "bmp";Graphics::TBitmap *Bitmap_load = new Graphics::TBitmap;
           Bitmap_load->LoadFromFile(str_file);
            ratio1 = fCompare(Bitmap_unknown,Bitmap_load); 
           ratio2 = fCompare(Bitmap_load,Bitmap_unknown);
            sprintf(buffer,"%-4d %-6.3f %-6.3f",i, ratio1, ratio2); 
           str temp = buffer;
           Out FileList->Add(str_temp);
           delete Bitmap_load;
          } 
     } 
   Out FileList->SaveToFile("compare.txt");
//--------------------------------------------------------------------------- 
   delete Out FileList;
    ShowMessage("Comparison unknown_picture with data_picture is done."); 
} 
//--------------------------------------------------------------------------- 
(2)//----BirdSound.h---------------------------------------------------------- 
#ifndef BirdSoundH 
#define BirdSoundH 
//--------------------------------------------------------------------------- 
#include <Classes.hpp> 
#include <Controls.hpp> 
#include <StdCtrls.hpp> 
#include <Forms.hpp> 
#include <ExtCtrls.hpp> 
#include <Dialogs.hpp> 
//--------------------------------------------------------------------------- 
class TForm1 : public TForm 
{ 
__published: // IDE-managed Components
```
 TImage \*imgTimeFrequence; TButton \*btnUnknown; TEdit \*edtFileName; TEdit \*edtIndex; TButton \*btnSaveImage; TLabel \*Label1; TButton \*btnClose; TSaveDialog \*SaveDialog1; TButton \*btnImageReset; TLabel \*Label2; TLabel \*Label3; TLabel \*Label4; TLabel \*Label5; TLabel \*Label6; TEdit \*edtBirdName; TLabel \*Label7; TEdit \*edtSerial; TLabel \*Label8; TLabel \*Label9; TLabel \*Label10; TLabel \*Label11; TLabel \*Label12; TLabel \*Label13; TLabel \*Label14; TLabel \*Label15; TButton \*btnCompare; void fastcall btnUnknownClick(TObject \*Sender); void fastcall btnCloseClick(TObject \*Sender); void fastcall FormCreate(TObject \*Sender); void fastcall edtIndexChange(TObject \*Sender); void fastcall btnSaveImageClick(TObject \*Sender); void fastcall btnImageResetClick(TObject \*Sender); void fastcall btnCompareClick(TObject \*Sender); private: // User declarations public: // User declarations long Index bird; long Boxes; long Line\_length;

fastcall TForm1(TComponent\* Owner);

```
}; 
//--------------------------------------------------------------------------- 
extern PACKAGE TForm1 *Form1; 
//--------------------------------------------------------------------------- 
#endif
```

```
(3)//------pParrt_function.cpp----------------------------------------------- 
#include <vcl.h> 
#include <math.h> 
void part_func(AnsiString in_sss, AnsiString deli, TStrings * ret)
{ 
   int deli len, len, pos;
    AnsiString part; 
    AnsiString sss; 
   sss = in sss.Trim();
   ret->Clear();
   deli len = deli.Length();
   while(0 < (pos=sss.Pos( deli ) ))
     { 
       part = sss.SubString(1, pos-1); ret->Add( part.Trim() ); 
       len = sss.Length();
       sss = sss.SubString(pos+deli len, len-(pos-1)-deli len); sss = sss.Trim(); //少了這項 空白會當成數字 會出錯
     } 
   sss = sss.Trim();
   len = sss.Length();if( len > 0 )
    ret->Add( sss ); 
} 
void part func fix(AnsiString in sss, AnsiString deli, TStrings * ret)
{ 
   int deli len, len, pos, check has deli;
```

```
 AnsiString part; 
 AnsiString sss; 
sss = in sss;
 ret->Clear(); 
check has deli = 0;
deli_len = deli.Length();
while(0 < (pos=sss.Pos( deli ) ))
 { 
   check has deli = 1;
   part = sss.SubString(1, pos-1); ret->Add( part.Trim() ); 
   len = sss.Length<sub>();</sub>
    sss = sss.SubString(pos+deli_len, len-(pos-1)-deli_len ); 
    sss = sss.Trim(); //少了這項 空白會當成數字 會出錯
 } 
 if(!check_has_deli) //如果 DATA 突然沒有 deli 只能換成 " " 判斷
 { 
   while( 0 < (pos=sss.Pos("")))
     { 
       part = sss.SubString(1, pos-1); ret->Add( part.Trim() ); 
       len = sss.Length();
       sss = sss.SubString(pos+deli len, len-(pos-1)-deli len); sss = sss.Trim(); //少了這項 空白會當成數字 會出錯
     } 
 } 
sss = sss.Trim();
len = sss.Length<sub>();</sub>
if( len > 0 )
 ret->Add( sss ); 
int deli len, len, pos;
AnsiString part[10];
```
/\*

```
 AnsiString sss; 
   sss = in sss;
    ret->Clear(); 
   part[0] = sss. SubString(1,6);
   part[1] = sss.SubString(9,5);part[2] = sss. SubString(17,4);
   part[3] = sss.SubString(25,2);part[4] = sss.SubString(33,2);part[5] = sss.SubString(41,2);part[6] = sss.SubString(49,2);part[7] = sss.SubString(57,5);part[8] = sss.SubString(65,4);part[9] = sss.SubString(73,4);// 121.99 23.83 1991 1 1 3 0 51.04 11.8 3.3 
   for( int i = 0; i < 10 ; i++)
        ret->Add( part[i].Trim() ); 
*/ 
} 
//------------------------------------------------------------------ 
/* the example about how to use the part function
void fastcall TForm1::btnUsingPartFunctionClick(TObject *Sender)
{ 
    TStringList * LL; 
   LL = new TStringList;part_func(Edit1->Text, Edit2->Text, LL);
   Memo1 > Lines > Text = LL > Text; delete LL; 
} 
*/ 
//------------------------------------------------------------------- 
AnsiString tran_int_2_4space( int k)
{ 
    AnsiString ret, strtemp; 
   ret = AnsiString(k);
```

```
 int len; 
    len = ret.Length();if(len \leq 4)
     { 
        for(int i=1;i <= (4 -len) ;i ++) // 由 1 開始 非 0
         { 
            strtemp += ' '; 
         } 
        strtemp += ret;
     } 
    else 
     { 
       \text{strtemp} = \text{ret};
     } 
     return strtemp; 
} 
//--------------------------------------------------------------------------- 
double calculate_ln_slope(double *pX, double *pY, int length) 
{ 
     double sigma_xy = 0;
     double sigma x = 0;
     double sigma y = 0;
     double sigma x2 = 0;
     double n = length;
     for(int i = 0; i < length; i++)
      { 
          if(pX[i] != 0 && pY[i] != 0)
           { 
                sigma_xy = sigma_xy + log10(pX[i]) * log10(pY[i]);
                sigma_x = sigma_x + log10(pX[i]);
                sigma_y = sigma_y + log10(pY[i]);
                sigma_x2 = sigma_x2 + log10(pX[i]) * log10(pX[i]);
           } 
           else 
                n = n - 1;
      }
```

```
double slope = 0;
     slope = (n * sigma xy - sigma x * sigma y) / (n * sigma x^2 - sigma x * )sigma x);
      return slope; 
} 
void SetImgColor(Graphics::TBitmap * ptImg, long index, long* lpt, long boxes) 
{ 
    int width = ptImg->Width; 
    int height = ptImg->Height; 
   bool has color = false;
   bool x_check, y_check;
   x check = false;
   y check = false;
   TColor ColorBaground = clWhite ;
   TColorComp = cIRed;
   for(int RealX = 0; RealX \leq width; RealX^{++})
       for(int RealY = 0; RealY < height; RealY++)
            ptImg->Canvas->Pixels[RealX][RealY] = ColorBaground; 
   int counter =0;
//----------------畫框----------------------------------------------------- 
   for(int RealX = 0; RealX \le width; RealX^{++})
         for(int RealY = 0; RealY < height; RealY++)
          { 
            if(RealY==0) ptImg->Canvas->Pixels[RealX][height - RealY -1] = clBlack; 
            if(RealY = (height - 1)) ptImg->Canvas->Pixels[RealX][height - RealY -1] = clBlack; 
            if(RealX==0) ptImg->Canvas->Pixels[RealX][height - RealY -1] = clBlack; 
            if(RealX==(width - 1)) ptImg->Canvas->Pixels[RealX][height - RealY -1] = clBlack; 
          } 
//---------------畫 Boxes---------------------------------------------- 
   for(int i=0; i < boxes; i++)
     { 
          for(int RealX = lpt[i*4+2]; RealX < lpt[i*4+4]; RealX++)
                for(int RealY = lpt[i*4+5]; RealY < lpt[i*4+3]; RealY++)
```

```
 ptImg->Canvas->Pixels[RealX][height - RealY -1] = ColorTemp; 
    } 
} 
//--------------------------------------------------------------------------- 
float fCompare(Graphics::TBitmap * pt_unknown_Img, Graphics::TBitmap *
pt_data_Img)
{ 
    int 
unknown Img_height,unknown_Img_width,data_Img_height,data_Img_width;
   int match counter, mother box area;
    float ratio; 
   unknown Img height = pt unknown Img->Height;
   unknown \text{Im}g\text{ width} = \text{pt} unknown \text{Im}g->Width;
   data Img height = pt data Img->Height;
   data Img width = pt_data_Img->Width;
   TColor check color;
   match counter = 0;
   mother box area =0;
   if((unknown Img height \qquad == data Img height)||(unknown Img_width \qquad ==data Img width))
      return -1.0;
    else 
    { 
       for(int y=0; y < unknown Img height; y++)
          for(int x=0; x < unknown Img width; x++)
           { 
              if(pt_unknown_Img->Canvas->Pixels[x][y]==clRed)
\{check color = pt_data_Img->Canvas->Pixels[x][y];
                 if(check color = clRed)
                     match counter++;
                 mother box area++;
 } 
 } 
     ratio = float(match_counter)/float(mother_box_area) ;
    } 
    return ratio;
```

```
} 
/* 
// in this function, x means log(index number); y means log(data)
double calculate_ln_slope(double *data, int length)
```
{

```
double sigma xy = 0;
     double sigma_x = 0;
     double sigma_y = 0;
     double sigma x2 = 0;
     double n = length;
     for(int i = 0; i < length; i++)
      { 
          if(i != 0 & 8 & 4a[1] = 0)
          \{sigma xy =sigma xy + log(i) * log(data[i]);
               sigma x = sigma x + log(i);
               sigma y = sigma y + log(data[i]);
               sigma_x2 = sigma_x2 + log(i * i);
           } 
           else 
               n = n - 1;
      } 
     double slope = 0;
     slope = (n * sigma xy - sigma x * sigma y) / (n * sigma x2 - sigma x * )sigma x);
      return slope; 
} 
//--------------------------------------------------------------------------- 
*/
```